ICANN71 | Semaine de préparation – Qu'attendre de l'ICANN71 : un guide pour les nouveaux participants Mardi 1 juin 2021 – 15h00 à 16h30 CEST

GABRIELLA SCHITTEK : Bonjour à tous. Il est 13 h UTC ou 15 h horaire d'été européen. Nous allons commencer cette séance.

> Bienvenue à tous. Tout d'abord, je vais céder la parole à ma collègue Magali. L'enregistrement est commencé. Allez-y Magali.

MAGALI JEAN : Bonjour et bienvenue à la séance « À quoi s'attendre à l'ICANN71 : guide pour les nouveaux venus ». Je suis Magali, je vais m'occuper de l'organisation de cette séance. Veuillez noter que cette séance est enregistrée et suit les normes de comportement attendu à l'ICANN.

> Au cours de cette séance, les questions ou les commentaires soumis dans le chat ne seront lus à haute voix que s'ils sont présentés sous la forme appropriée comme je l'ai noté dans le chat. Je lirai les questions et les commentaires à haute voix pendant le temps fixé par le président ou le modérateur de cette séance.

> L'interprétation de cette séance inclut le français, l'espagnol, l'arabe, le russe et le chinois. Veuillez cliquer sur l'icône d'interprétation sur

*Remarque : Le présent document est le résultat de la transcription d'un fichier audio à un fichier de texte. Dans son ensemble, la transcription est fidèle au fichier audio. Toutefois, dans certains cas il est possible qu'elle soit incomplète ou qu'il y ait des inexactitudes dues à la qualité du fichier audio, parfois inaudible ; il faut noter également que des corrections grammaticales y ont été incorporées pour améliorer la qualité du texte ainsi que pour faciliter sa compréhension. Cette transcription doit être considérée comme un supplément du fichier mais pas comme registre faisant autorité.*

Zoom et sélectionnez la langue que vous écouterez pendant cette séance.

Si vous souhaitez prendre la parole, veuillez lever la main dans la salle Zoom et une fois que l'animateur de la séance a prononcé votre nom, veuillez activer votre micro et prendre la parole.

Avant de parler, assurez-vous d'avoir sélectionné la langue dans laquelle vous allez vous exprimer dans le menu d'interprétation. Veuillez indiquer votre nom pour l'enregistrement et la langue que vous allez parler si vous parlez une autre langue que l'anglais.

Lorsque vous parlez, veuillez mettre en sourdine tous les autres appareils et notifications. Veuillez parler clairement et à un rythme raisonnable pour permettre une interprétation précise.

Sur ce, je cède la parole à Gabriella.

## GABRIELLA SCHITTEK : Merci Magali.

Une fois de plus, bienvenue à cette séance « À quoi s'attendre à l'ICANN71 : guide pour les nouveaux venus ». Me voilà, je m'appelle Gabriella Schittek, je suis directrice du département en charge de la relation avec les parties prenantes mondiales pour l'Europe centrale et nordique. Je fais partie de l'équipe GSE, département en charge de la relation avec les parties prenantes mondiales.

Nous sommes ici pour écouter les parties prenantes du monde entier, savoir ce qu'elles pensent et informer également de ce que l'on fait et

essayer de faire en sorte que les gens participent à l'ICANN ; et c'est justement ce sur quoi porte la séance d'aujourd'hui. Donc bienvenue de nouveau.

Avant de vous faire part de quelques informations d'ordre logistique, vous voyez qu'il y a un onglet *Questions et réponses* sur Zoom ; veuillez y noter vos questions. Vous pouvez les taper pendant les présentations et on s'assurera de les lire. Vous pouvez également poser des questions dans les six langues officielles de l'ONU, mais veuillez vous assurer s'il vous plaît d'indiquer votre nom d'abord avant d'intervenir et de parler clairement, distinctement et à un rythme raisonnable pour que les interprètes puissent vous suivre. Et je crois que c'est tout ce que j'avais à vous dire par rapport à cette diapositive. Diapositive suivante, merci Magali.

Voilà l'ordre du jour d'aujourd'hui. On va commencer avec quelques mots de bienvenue de la part du président du Conseil d'Administration, Maarten Botterman, et du vice-président pour l'Europe, Chris Mondini. À la suite de quoi je vous donnerai quelques informations très liminaires par rapport à l'ICANN – je ne vais pas vous donner trop de détails étant donné le peu de temps dont on dispose. Mais je vous disais, je vais vous donner quelques informations générales par rapport à la mission, la structure de l'ICANN et l'élaboration de politiques à l'ICANN et j'insisterai sur des points qui me paraissent importants pour vous, que vous soyez nouveaux venus, boursiers, NextGen, pour que vous puissiez tirer pleinement parti de cette réunion. Je vais vous montrer également comment utiliser au mieux cette réunion virtuelle.

Et on finira avec une séance de questions et réponses qui vous laissera l'occasion de poser vos questions, que ce soit par écrit dans l'onglet prévu à cet effet sur Zoom ou en levant la main. Et encore une fois, je vous rappelle qu'avant d'intervenir, il faut indiquer votre nom et parler lentement.

Sur ce, je vais céder la parole à notre premier intervenant, le président du Conseil d'Administration de l'ICANN, Maarten Botterman.

MAARTEN BOTTERMAN : Merci Gabriella. Et j'ai prononcé quelques mots en hollandais, une langue malheureusement qui n'est pas interprétée ici à l'ICANN.

> Nous voilà donc dans une nouvelle réunion très intense de l'ICANN et très intéressante à n'en pas douter. Et je suis très heureux de voir qu'il y a de nouvelles personnes qui nous rejoignent. Pour nous, c'est très important que de nouveaux visages soient là parce qu'il nous faut développer et porter notre mission dans le monde, un monde qui ne cesse d'évoluer, de changer et face auquel il faut pouvoir répondre aux nouveaux besoins et comprendre ce nouveau monde. Cela, c'est l'esprit de notre mission à l'ICANN.

> C'est pourquoi nous avons aussi une équipe très compétente qui va vous accueillir et qui va vous orienter par rapport à ce qui pourrait être un système très complexe qui est celui de l'ICANN. On s'occupe du système d'adressage de l'internet et ce, partout dans le monde. Et on le fait tous ensemble. Donc vous en saurez plus sur cette question.

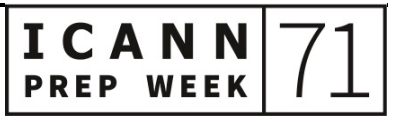

Et je suis pour ma part convaincu que grâce à l'aide des gens ici présents aujourd'hui, grâce aux discussions elles-mêmes lors de cette semaine préparatoire, vous allez pouvoir être fin prêt pour l'ICANN71. Donc surtout, n'hésitez pas à poser des questions. L'équipe est là pour vous répondre. Et assurez-vous de tirer pleinement parti de cette réunion. Profitez-en bien.

GABRIELLA SCHITTEK : Merci Maarten.

Sur ce, je vais céder la parole à Chris Mondini, vice-président du GSE pour l'Europe.

CHRIS MONDINI : Merci. Bonjour à tous. Merci Gabby. Merci Maarten.

Je suis Chris Mondini, vice-président et directeur exécutif de l'organisation ICANN en Europe. Je m'occupe et supervise l'équipe pour l'Europe de 30 personnes dans 15 pays.

Que fait notre équipe ? Elle vous soutient, en gros. Elle soutient votre communauté, la communauté que vous venez de rejoindre – et j'en suis ravi d'ailleurs – et on vous soutient dans les politiques sur lesquelles vous travaillez qui vont ensuite être amenées à être approuvées par le Conseil d'Administration. D'ailleurs, vous venez d'écouter les mots du président du Conseil d'Administration de l'ICANN, Maarten Botterman.

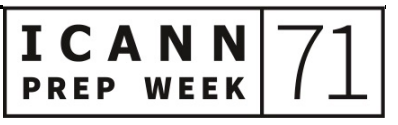

J'ai un fond, c'est mon fond Zoom avec la liste des différents endroits. Pourquoi j'ai fait cela? Parce qu'avant la covid-19, l'ICANN se réunissait à raison de trois fois par an dans différentes régions du monde pour justement attirer de nouveaux venus comme vous. Et parfois, on a eu 2 000, 3 000 participants d'environ 60 pays qui représentent les gouvernements, les entreprises, les experts techniques, la société civile, les défenseurs de certains intérêts, des avocats. Et nous espérons dans un avenir plus ou moins proche revenir à ces réunions en présentiel.

Mais j'insiste sur le fait qu'après avoir organisé des réunions sous format virtuel depuis un an et demi maintenant, il n'en demeure pas moins que nous sommes très heureux que de nouveaux venus participent, que ce soit dans le programme des boursiers ou celui des NextGen, mais aussi dans les régions avec un fuseau horaire plus favorable comme c'est le cas cette fois-ci en Europe pour pouvoir se connecter, suivre les discussions et voir comment s'intégrer.

À quoi s'attendre à l'ICANN ? Que faisons-nous ? Comme Maarten l'a dit, on coordonne pour tout le système de l'internet, mais c'est une mission également un peu complexe dans ses détails et dans sa dynamique. C'est un mécanisme dynamique parce que les noms de domaine changent, évoluent. À partir d'un monde où on a des extensions de noms de domaine limités, c'est ce qu'on appelle les gTLD, noms de domaine génériques de premier niveau comme .com ou .org, maintenant on a plus de 1 300 noms de domaine comme .paris, .guru et j'en passe. Et la communauté travaille sur ce à quoi pourrait ressembler l'avenir à cet égard.

Un autre changement dynamique, c'est dans les noms de domaine exprimés dans différents alphabets, différents scripts écrits, pour permettre d'aider le prochain milliard d'utilisateurs à utiliser l'alphabet de leur choix. Il y a des innovations également par rapport aux politiques liées à la sécurité pour faire en sorte que les noms de domaine soient plus sûrs et beaucoup de discussions au sein de la communauté par rapport à ce qui se produit dans le monde de la législation, de la réglementation, les prises de décision au niveau gouvernemental qui vont avoir une incidence sur les activités de l'ICANN.

Donc il s'agit d'un travail dynamique. Il s'agit d'une communauté extraordinaire, diverse. Et je suis très heureux que la communauté ICANN se retrouve en Europe parce que d'un point de vue culturel, historique, c'est une région très dynamique et diverse elle aussi.

Je reprends à mon compte ce qu'a dit Maarten : si je devais vous donner un seul conseil, n'hésitez pas à poser vos questions. Vous voyez nos courriels à l'écran, on est tous à votre disposition et on se tient tous à votre disposition pour répondre à vos questions. Envoyeznous un message et on y répondra.

Je vous souhaite à tous une excellente réunion de l'ICANN71. Merci de m'avoir invité, Gabby.

GABRIELLA SCHITTEK : Merci Chris et Maarten.

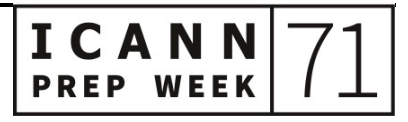

Avant de continuer, je viens de me rendre compte que nous n'avons pas sur cette réunion Zoom d'onglet *Questions et réponses*, donc inscrivez simplement vos questions ou commentaires sur le chat. Magali, merci de le noter.

Donc il me revient maintenant de vous dire ce qu'est l'ICANN en quelques minutes, donc je vais faire de mon mieux. Ce n'est pas une chose simple.

Tout ce que fait l'ICANN tourne autour de ces trois fonctions que vous voyez ici à l'écran, les paramètres de protocole, les noms et les numéros. Tout ce que nous faisons, c'est ce qui est au cœur de l'ICANN. Je vais commencer par vous expliquer quelles sont nos fonctions au niveau des numéros.

Tous les dispositifs qui sont connectés à l'internet – qu'il s'agisse des serveurs, des ordinateurs ou des portables – doivent tous avoir un numéro IP pour pouvoir se parler l'un à l'autre, parce que les dispositifs techniques ne comprennent pas les lettres, ils ne comprennent que les numéros. Donc on peut comprendre qu'on a besoin d'énormément de numéros pour que ces dispositifs puissent se parler les uns aux autres. Donc l'ICANN s'occupe de tous les numéros IP.

La manière dont ils sont ensuite distribués est faite de manière hiérarchique. On a cinq régions qui ensuite les redistribuent dans les pays et ensuite, les pays s'assurent que vous obteniez votre numéro IP. Mais c'est nous qui avons cette fonction de distribution des numéros au niveau mondial.

Ensuite, il y a la fonction de nommage. Les ordinateurs, les dispositifs techniques se parlent les uns aux autres avec des numéros, tandis que les êtres humains, on préfère les lettres. On a du mal à se souvenir des numéros. C'est ce que vous voyez à gauche de l'écran. Vous voyez une série de numéros 192.0.2.0 : c'est une adresse IP et j'aurais bien du mal à m'en souvenir, tandis que des lettres, je m'en souviens plus facilement. Donc le DNS, le système de noms de domaine, a été inventé pour faire en sorte qu'il soit plus simple pour les êtres humains de pouvoir travailler sur les dispositifs techniques connectés à l'internet en faisant des numéros IP des lettres qui sont plus conviviales.

Et si vous regardez un nom de domaine, vous verrez qu'il y a une différence entre quelque chose .org, .com. Il y a toujours quelque chose à droite du point – c'est la fin du nom de domaine. Nous, on s'assure que cela vient dans ce qu'on appelle la zone racine. Parfois, c'est en dehors de la zone racine – c'est rare mais cela arrive. Donc on fait en sorte que cela existe. Et sans l'ICANN, il n'y aurait pas de .org ou de .com. Donc voilà comment fonctionne le système des noms de domaine.

La troisième fonction que nous avons, c'est ce qu'on appelle les paramètres de protocole. Cela peut sembler compliqué mais ce ne l'est pas, croyez-moi. Tous les dispositifs ont besoin d'une série de règles pour se parler les uns aux autres. Donc tout sur l'internet se fonde sur des protocoles. Les protocoles, c'est une série de règles qui expliquent comment ces dispositifs devraient se parler les uns aux autres. L'ICANN ne développe pas ces protocoles. C'est une

organisation sœur, l'IETF, qui s'en charge. Magali, est-ce qu'on peut passer à la diapositive suivante s'il vous plaît ?

C'est quelque chose que vous pouvez trouver typiquement, donc je suis sûre que vous avez tous déjà vu cela. Il y a un message que vous recevez quand vous êtes sur le mauvais site web. Voici ici un exemple. C'est une communication sur ce sur quoi les développeurs travaillent, les programmeurs. Ainsi, ils savent ce qu'ils doivent faire. Ils vérifient le protocole, à savoir ce qu'ils vont faire avec. Nous ne développons pas ces protocoles mais nous conservons une bibliothèque de tous ces protocoles. Donc chaque fois qu'un développeur a besoin de savoir ce qu'il doit faire, il peut donc venir et vérifier. Voilà la troisième fonction. Passez à la prochaine diapositive s'il vous plaît. Merci.

Autour de ces trois fonctions, il y a les politiques qui sont élaborées ou actualisées. Et tout ce que nous faisons tourne autour de ces trois fonctions. Ceci est fait dans un modèle que l'on appelle le modèle multipartite. Ce modèle n'est pas unique pour l'ICANN, mais ce n'est pas un modèle que vous allez trouver souvent – c'est un petit peu unique, disons. Et ce que ce modèle multipartite représente, c'est une façon pour que toutes les personnes qui sont intéressées puissent s'impliquer. Nous avons une méthode pour que toutes les entités gouvernementales, la communauté technique ou la communauté académique puisse s'impliquer. Il y a aussi les utilisateurs qui peuvent donner leur opinion sur les nouvelles politiques élaborées. L'utilisateur chez lui qui fait quelque chose qui est complètement différent dans sa vie de tous les jours mais qui est toujours tout de même intéressé peut trouver une manière de s'impliquer et de faire

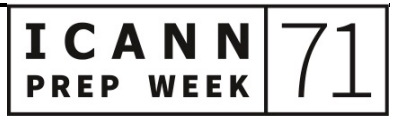

entendre son point de vue. Voilà donc ce que représente le modèle multipartite. Allez-y Magali, passez à la prochaine diapositive.

Voilà donc une diapositive dont ma collègue va parler. Mais c'est une diapositive très importante, ce n'est pas grave si on vous la montre deux fois. Voilà ce que représente l'écosystème de l'ICANN. Quand on parle de l'ICANN, on parle de l'organisation, l'organisation qui a des membres du personnel, Chris, moi-même, etc. Nous avons des membres du personnel qui font les activités journalières. Mais toutes les politiques élaborées ne sont pas élaborées par nous. Ces politiques sont élaborées par la communauté multipartite et cela, c'est un facteur très important au cœur de cet écosystème. Nous sommes là pour faciliter pour que la communauté puisse élaborer ces politiques. Nous nous assurons qu'ils aient des moyens de se rencontrer, de communiquer. Mais nous en tant qu'organisation, nous n'élaborons pas de politiques.

Une fois que la communauté a élaboré ces politiques, ces recommandations vont aller vers le Conseil d'Administration. Le Conseil d'Administration va vérifier ces politiques présentées, à savoir si elles sont raisonnables, si quelque chose d'autre doit être rajouté, s'il doit y avoir une discussion plus intense. Ils s'assurent que tout est raisonnable. Encore une fois, le Conseil d'Administration n'élabore pas les politiques ; ils approuvent, ils vérifient à savoir si quelque chose doit être fait. S'ils signent cette politique, cette politique sera renvoyée à l'organisation encore une fois pour qu'elle soit mise en œuvre. Voilà comment l'écosystème fonctionne. Passez à la prochaine diapositive s'il vous plaît.

Je voulais dire quelque chose sur la mission de l'ICANN puisque c'est très important. C'est tiré des statuts de l'ICANN 1.1.1. Voilà la partie la plus importante de notre mission. La mission de la société pour l'attribution des noms de domaine, des numéros sur internet, est d'assurer le fonctionnement stable et sécurisé des systèmes d'identifications uniques d'internet. Donc voilà, c'est ce que l'on doit faire. On doit s'assurer que tout soit stable et sécurisé. Cela résume un peu les fonctions dont j'ai parlé tout à l'heure. Tout ce que nous faisons est basé sur la stabilité et la sécurité de l'internet. Prochaine diapositive s'il vous plaît.

Je voudrais aussi brièvement mentionner comment nous fonctionnons. Nous avons des bureaux à travers le monde. Notre bureau principal est à Los Angeles. En fait, c'est là que l'internet a été inventé. Mais nous avons des bureaux à travers le monde pour nous assurer que nous sommes rapprochés des communautés pour pouvoir les aider, pour pouvoir les écouter. Cette diapositive ne représente pas vraiment où nous sommes car nous sommes beaucoup de personnes qui font du télétravail. Nous avons par exemple quelqu'un qui travaille à Varsovie, etc., donc nous couvrons énormément d'espace.

Je vous ai parlé brièvement de ce qu'est l'ICANN. J'espère que vous avez un petit peu compris ce que cela représente. Je vais maintenant passer la parole à ma collègue qui va vous expliquer la manière dont on élabore des politiques. Emily s'il vous plaît.

EMILY BARABAS : Merci Gabby.

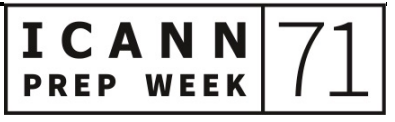

Je suis Emily Barabas, je suis à Amsterdam aux Pays-Bas. Je suis membre de l'équipe de soutien de l'ICANN. Nous soutenons les processus d'élaboration de politiques et je vais vous en parler maintenant. Prochaine diapositive s'il vous plaît... prochaine s'il vous plaît.

Vous avez déjà vu cette diapositive. Gabby vous a parlé des trois éléments : l'organisation, le Conseil et la communauté. Je vais me focaliser sur la communauté.

Comme vous l'a dit Gabby, c'est vraiment une partie importante du système de l'ICANN. C'est là où il y a les volontaires, les experts ; tout le monde se rassemble à partir du monde entier pour prendre des décisions sur la fonction de cet écosystème. Bien sûr, l'idée de la communauté, c'est quelque chose de très général. Il y a donc des structures, des processus qui sont mis en place pour pouvoir structurer le travail un peu plus afin de nous assurer que tout soit fait de façon efficace et que toutes les perspectives soient prises en compte dans les processus, bien sûr. Prochaine diapositive.

Qu'est-ce que fait cette communauté ? Comment est-elle organisée ? Il y a deux éléments différents dans l'organisation de ce modèle multipartite : il y a l'élaboration des politiques et il y a la fonction de fournir des conseils.

Il y a trois organisations de soutien dans la communauté ICANN qui sont responsables de l'élaboration de recommandations de politiques dans les domaines qu'elles représentent. Nous avons parlé tout à l'heure de noms et de numéros. Deux de ces organisations se

focalisent sur les noms et sur les TLD et aussi, il y a ceux qui se focalisent sur les numéros – on en parlera tout à l'heure.

Il y a quatre comités consultatifs qui donnent des conseils et font des recommandations sur des sujets concernant l'ICANN et qui représentent la communauté de l'ICANN plus largement. Chaque comité consultatif a une expertise, donc fournit des opinions sur différentes perspectives – on en parlera plus en détail tout à l'heure. Prochaine diapositive s'il vous plaît.

En premier, nous avons les organisations de soutien. Comme je vous l'ai dit, il y en a trois. La première est l'organisation de soutien à l'adressage, l'ASO. Comme Gaby l'a mentionné, il y a des registres internet régionaux qui travaillent dans leur propre région. Chacun de ces groupes travaille au protocole internet mondial à travers le monde. Il y a donc un conseil qui s'appelle le conseil ASO. Il est composé de différents représentants qui viennent de toutes les RIR. Ils travaillent sur les politiques mondiales en matière de politiques liées aux protocoles. Il y a donc des politiques mondiales qui ont un impact dans certaines de ces régions, donc cela fonctionne à travers les régions encore une fois.

Ensuite, nous avons la ccNSO, l'organisation de soutien aux extensions géographiques. Ils travaillent sur les politiques mondiales relatives aux codes des pays, par exemple .br pour le Brésil, .uk pour le Royaume-Uni et bien sûr, comme nous sommes les hôtes ici aux Pays-Bas, il y a le .nl qui est le ccTLD hollandais. Encore une fois, il y a des politiques qui sont élaborées au niveau individuel mais il y a aussi des politiques au niveau mondial. La ccNSO a des représentants de tous

les ccTLD qui sont les organisations qui opèrent des ccTLD et elles se rassemblent et élaborent des politiques qui sont focalisées sur leur domaine, bien sûr.

Ensuite, nous avons l'organisation de soutien aux extensions génériques, la GNSO, qui se focalise sur les gTLD, les domaines génériques de premier niveau. Vous connaissez bien sûr le .com. Il y a beaucoup plus de gTLD maintenant. En 2012, il y a eu une extension de gTLD qui a été plus importante parce qu'il y a eu un programme de nouveaux gTLD dont Chris parlait tout à l'heure. Ensuite, le conseil de la GNSO supervise l'élaboration de ces politiques. Ce conseil représente beaucoup de parties différentes de la communauté de l'ICANN, les parties contractantes, les registres, les opérateurs de registre, les bureaux d'enregistrement, etc. et d'autres groupes qui représentent d'autres intérêts dans les discussions qui sont en cours à la GNSO. Prochaine diapositive s'il vous plaît.

Ensuite, je vais parler un peu plus des quatre comités consultatifs. Nous avons d'abord l'ALAC. Nous avons la communauté At-Large qui représente les intérêts des internautes individuels au sein de la communauté ICANN. L'ALAC, le conseil consultatif de l'At-Large, est composé de 15 membres. Ce groupe rassemble des représentants des cinq régions At-Large. Leur travail est d'organiser au niveau régional et ensuite, cela monte au niveau mondial ; tout est organisé à l'ALAC au niveau mondial. Voilà, c'est une bonne opportunité pour les nouveaux venus car c'est là qu'on peut travailler dans des groupes ouverts, des discussions ouvertes au sein des réunions de l'ALAC. Prochaine diapositive, oui très bien.

Il y a ensuite le GAC qui représente l'endroit où les gouvernements et les organisations gouvernementales se rassemblent pour fournir des avis sur les problèmes de politique. Ils se focalisent sur l'interaction des politiques au niveau des lois internationales et des traités internationaux. Vous avez peut-être entendu parler du rôle du GAC car les gouvernements jouent un rôle important dans les discussions et conseils de l'ICANN.

Ensuite, nous avons le RSSAC. C'est un groupe un peu plus petit qui est spécialisé. Ils se focalisent sur le système de serveurs racine pour s'assurer que l'intégrité est maintenue, que la sécurité est maintenue. Donc ce groupe se focalise là-dessus.

Ensuite, vous avez le SSAC, le comité qui se préoccupe de la sécurité. Il est composé d'experts techniques. Ce sont des gens qui ont beaucoup d'expertise lorsqu'il s'agit des problèmes de sécurité et de stabilité. Ils s'assurent que la sécurité et l'intégrité des systèmes d'attribution de noms d'adresses internet soient maintenues. Prochaine diapositive s'il vous plaît.

Brièvement, je vais parler des processus. Vous entendez beaucoup parler des processus à l'ICANN et vous allez en apprendre plus sur le site web. Mais ce que je voulais dire rapidement, c'est que nous avons une structure avec des groupes qui se rassemblent, mais nous avons aussi des processus qui sont en place pour que toutes les bonnes perspectives soient prises en compte. Il faut qu'il y ait une certaine collaboration et que toutes les opinions soient prises en compte. Cela, c'est une partie importante pour pouvoir s'assurer que nos résultats

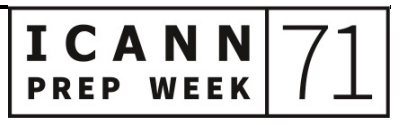

soient adéquats et que nous ayons toutes les informations nécessaires pour faire cela.

La GNSO, la ccNSO et l'ASO, toutes ces organisations de soutien ont chacune leur processus. Chacune travaille de leur manière. Chaque processus d'élaboration de politiques suit ces étapes. De la même manière, les comités consultatifs ont leurs propres procédures pour élaborer des avis envoyés au Conseil d'Administration. Et à chaque fois qu'un avis est élaboré, il suit ces étapes-là. Bien entendu – c'est écrit en tout petit, j'en suis désolée – vous trouverez tout cela sur le site officiel de l'ICANN et traduit dans toutes les langues officielles, donc n'hésitez pas à y jeter un coup d'œil.

Ici, quelques informations un peu plus détaillées par rapport à la GNSO parce que bon nombre des séances à l'ICANN71 porteront sur les activités de la GNSO, les procédures à la GNSO, donc il serait bon d'avoir quelques informations complémentaires sur la GNSO avant que vous ne participiez à ces réunions.

Comme je vous le disais, la GNSO se concentre sur les domaines génériques de premier niveau et les politiques qui sont liées aux gTLD et elle représente un certain nombre d'intérêts de groupes, y compris les parties contractantes, les opérateurs de registre et les bureaux d'enregistrement.

Vous voyez ici une image un peu agrandie de cette que vous avez vue auparavant par rapport au processus d'élaboration de politiques de la GNSO. Là, je vais passer rapidement dessus parce qu'on en a déjà parlé, mais j'insiste sur les flèches que vous voyez à l'écran, des

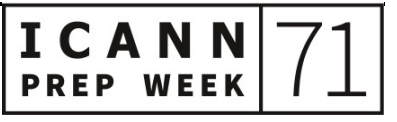

flèches qui pointent vers des domaines où il y a une opportunité de contribution de la communauté, notamment les nouveaux venus et les personnes qui s'intéressent à ces thématiques même s'ils ne connaissent pas très bien les activités de la GNSO et de ses souscomités. Donc si vous voulez y participer, vous voyez ici avec ces flèches les domaines où vous pourriez contribuer.

Que se passe-t-il ensuite dans le processus de PDP ? Une thématique est identifiée, que ce soit par l'intermédiaire du conseil de la GNSO, du Conseil d'Administration. Cela donne lieu à une politique consensuelle. Et si c'est le cas, on peut demander un premier rapport préliminaire thématique pour voir quelles sont les différentes perspectives sur les thématique et qui offrent quelques informations complémentaires pour que la GNSO examine la situation et voie si la thématique mérite d'être approfondie ou pas. Ensuite, il y a un rapport exécutif pour voir s'il faut mettre en place un processus d'élaboration de politique et s'il faut constituer un groupe de travail à cet effet.

Vous voyez ici le plus grand domaine de ce processus. Ce groupe de travail se réunit régulièrement et les membres élaborent une série de recommandations. Il y a d'abord un rapport initial puis un rapport final. Une fois que le travail de ce groupe de travail est finalisé et qu'il a élaboré un rapport final, c'est au conseil de la GNSO d'examiner ce rapport final. Il considère s'il mérite d'être approuvé ou non, quelles sont les étapes suivantes et si le conseil de la GNSO l'approuve, alors il est envoyé au Conseil d'Administration qui à nouveau s'y penche, l'examine et voit s'il l'approuve ou pas.

Comme je vous le disais, il y a un certain nombre de manières dont vous pouvez participer au processus d'élaboration de politiques de l'ICANN. Vous voyez ici quelques exemples. Je vous parlais des flèches à l'instant sur la diapositive précédente. Une de ces flèches faisait référence au point 3 ici à l'écran. Vous avez la possibilité de soumettre des commentaires publics sur toute une série de questions, y compris le processus d'élaboration de politiques. Vous verrez qu'il y a des périodes ouvertes de commentaires publics que vous retrouverez sur le site web de l'ICANN. Vous pouvez fournir un commentaire public en tant qu'individu, comme groupe ou bien un commentaire public élaboré par une communauté spécifique.

Vous pouvez également participer à une communauté ouverte – c'est le premier point ici à l'écran. Certaines communautés à l'ICANN sont tout à fait ouvertes à quiconque qui est intéressé. Certaines communautés ouvertes ont quelques critères spécifiques, par exemple vous devez avoir un contrat avec l'ICANN comme opérateur de registre ou bureau d'enregistrement, donc ce n'est pas ouvert à tous. Mais les communautés ouvertes, c'est une excellente manière de connaître les autres, de faire des contributions et de contribuer aux déclarations de position, aux commentaires publics, de devenir membre d'un groupe de travail pour représenter votre communauté, etc. Vous pouvez également être observateur au sein d'un groupe de travail. Vous pouvez avoir ce statut d'observateur – d'ailleurs, n'hésitez pas à me contacter si vous souhaitez obtenir plus d'informations sur ce point. Si des thématiques spécifiques vous intéressent, vous pouvez participer aux réunions en tant qu'observateur ou faire partie de la liste de diffusion de ce groupe de

travail en tant qu'observateur encore une fois. Diapositive suivante s'il vous plaît.

Et enfin, je voulais vous mentionner quelques opportunités pour voir le développement de politique en action à l'ICANN71. Voici donc un avant-goût de ce qui vous attend pour l'ICANN71. Je pense qu'on va vous donner plus de détails par la suite dans cette réunion, mais voilà quelques réunions qui devraient vous intéresser.

Vous saurez peut-être qu'il y a un travail en cours sur le développement de politique des noms de domaine internationalisés. Il s'agit des noms de domaine qui n'utilisent pas les caractères ASCII tel que les caractères que vous voyez sur le chat. Et il y a un PDP qui va commencer sous peu qui va se concentrer sur la question des variants IDN. C'est une thématique intéressante et très importante pour certaines communautés de scripts. Si vous voulez savoir ce qui va se passer dans ce EPDP, cela aura lieu lundi 14 juin.

Également, il y a un autre PDP de la GNSO qui se concentre sur la révision de la politique de transfert. Il s'agit d'une politique qui se concentre sur les transferts de noms de domaine entre bureaux d'enregistrement ou entre titulaires de nom de domaine. Il s'agit d'un nouveau PDP et ils vont avoir une séance de travail à l'occasion de l'ICANN71. Vous pouvez y participer, cela aura lieu mercredi 16 juin.

Ensuite, il y aura une troisième réunion portant sur le PDP qui fait référence au RDDS ou ce qu'on appelle parfois le WHOIS. Il s'agit des services d'enregistrement de données. Il s'agit d'un EPDP qui a eu une

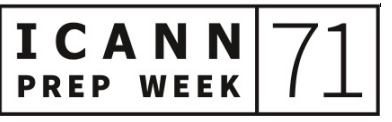

première phase. On en est à la deuxième phase et il s'agit maintenant d'analyser la phase 2. Cette réunion aura lieu mercredi 16 juin.

Maintenant, du côté de la ccNSO, l'organisation de soutien aux extensions géographiques, il y aura une mise à jour par rapport à deux PDP en cours au sein de la ccNSO. La première a à voir avec un mécanisme de révision pour la délégation, le transfert et la révocation et le retrait des ccTLD. La deuxième a à voir avec le déclassement des ccTLD de noms de domaine internationalisés. Cela aura lieu le 16 juin.

Si vous avez des questions sur l'une de ces activités, processus ou tout ce qui a à voir avec l'élaboration de politiques, n'hésitez pas à me contacter. Et je vous souhaite à tous une excellente réunion de l'ICANN71. Et je vous recède la parole Gabby, c'est à vous.

GABRIELLA SCHITTEK : Merci Emily de cet aperçu.

Je vais également faire de même et vous donner quelques suggestions. D'ailleurs, tous les conseils que vous a donnés Emily sont excellents parce que nous avons trois réunions par an, trois thématiques retenues : il y a le forum communautaire, l'assemblée générale et le forum politique. Donc il y a beaucoup de travail lié aux politiques – Emily vient d'en parler – pour la prochaine réunion. Si la politique n'est pas votre truc, il y a d'autres choses qui vont avoir lieu. Vous avez ici deux séances techniques que j'aimerais vous recommander, l'une qui porte sur le DNSSEC et atelier de travail sur la sécurité et une journée technologie le 14 juin. Ensuite, on a plusieurs thématiques en plénières : protection des données, cybersécurité,

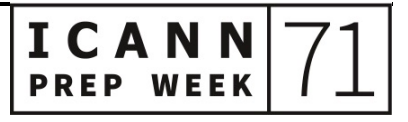

écosystème gouvernance de l'internet et comprendre la liste des fournisseurs bloqués.

Outre cela, je vous recommande de participer à la dernière réunion de l'ICANN71 « L'avenir après la pandémie des réunions publiques de l'ICANN » avec une pandémie qui, on l'espère tous, touche à sa fin. Et j'insiste sur le fait que nous avons également des pauses-café virtuelles à toutes les dates que vous voyez affichées à l'écran. C'est une opportunité pour vous de rencontrer d'autres personnes, donc n'hésitez pas à y participer. Je sais que mes collègues vont vous donner d'autres suggestions, en particulier à l'attention des boursiers, des NextGen et des nouveaux venus.

Et sur ce, je cède la parole à Deborah Escalera.

DEBORAH ESCALERA : Bonjour, je suis Deborah Escalera. Je m'occupe du programme NextGen. Bienvenue à tous.

> Comme nouveaux venus, vous êtes souvent abasourdis par autant d'informations, mais n'hésitez pas à profiter pleinement de toutes les opportunités qui s'offrent à vous de participer.

> Comme la plupart d'entre vous le savent, nous avons une plateforme gratuite en ligne, ICANN Learn. Si vous ne vous êtes pas encore inscrits, faites-le aussi vite que possible. Vous pourrez avoir accès aux programmes, processus techniques et toutes sortes de cours sur ICANN Learn. Vous pouvez également souscrire au bulletin

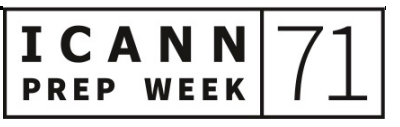

d'information régional qui est essentiel pour vous et nous suivre sur les réseaux sociaux.

De plus, vous vous serez probablement déjà inscrits pour l'ICANN70, donc vous faites de même pour l'ICANN71. Vous aurez accès à l'emploi du temps. Vous sélectionnez les séances qui vous intéressent, mais vous pouvez également sélectionner les séances que vous avez ratées. Vous trouverez également les liens Zoom des réunions et autres informations pertinentes. Surtout, prenez le temps de vous connecter aux séances parce que cela peut prendre plusieurs minutes pour s'installer.

Vous voyez ici quelques liens utiles. Sachez qu'il y a un site web pour les nouveaux venus et une page web pour les boursiers et NextGen pour qu'ils puissent pleinement participer à l'ICANN.

Les acronymes, c'est souvent source de confusion pour les nouveaux venus. Sachez qu'il y a un lien ici pour connaître les nouveaux termes, les acronymes et leur signification. Vous avez un site web pour le développement de politiques, les fonctions techniques. Sur chacun de ces sites web, vous trouverez des informations fort utiles pour savoir comment fonctionne l'ICANN. Et prenez le temps de les visiter et d'en apprendre plus.

Sur ce, j'en ai fini. Je cède la parole à Siranush.

SIRANUSH VARDANYAN : Merci Deborah.

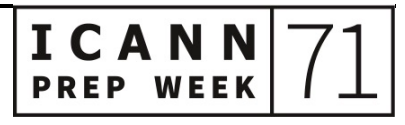

Bienvenue à tous. Je m'appelle Siranush Vardanyan. Je m'occupe du programme des boursiers à l'ICANN. Je vous indique les liens vers les sites web pour les boursiers et NextGen sur le chat de Zoom ; n'hésitez pas à vous y rendre si vous voulez en savoir plus sur cette question.

Je vais vous dire en quelques mots ce que vont faire les boursiers et les NextGen lors de l'ICANN71. Comme toujours, c'est une semaine très chargée pour eux. Juste après cette séance, nous avons une autre séance très intéressante et très importante pour eux avec le PDG de l'ICANN et les membres du Conseil d'Administration. Donc tous les nouveaux venus sont invités à participer parce que c'est une séance ouverte. Vous pouvez trouver le lien de Zoom sur le site web de l'ICANN71.

Nous avons une série de séances lors de cette semaine préparatoire pour les nouveaux venus, les boursiers et les NextGen, à savoir des mises à jour politiques. Et vous voyez qu'on se concentre énormément sur les politiques parce que comme Gabriella l'a dit, c'est une réunion politique.

Je vais vous donner également une information par rapport aux réunions politiques. Nous n'avons que les anciens boursiers du programme des boursiers, donc les boursiers ne sont pas des nouveaux venus pour les réunions politiques, mais nous avons 12 NextGen pour lesquels l'ICANN71 est leur première réunion, donc bienvenue.

Nous avons une séance très intéressante demain qui va se concentrer sur les jeunes, les jeunes des Pays-Bas et la gouvernance de l'internet, donc n'hésitez pas à participer à cette réunion aussi.

Il y a deux séances spécifiques prévues pour les NextGen et les boursiers les 9 et 10 juin fondées sur le guide du consensus avec ma collègue Melissa. Donc ce sera deux séances séparées. Il s'agit de séances fermées consacrées d'un côté aux boursiers et de l'autre, aux NextGen.

Donc n'hésitez pas à nous rejoindre le 14 juin également pour les présentations NextGen. N'hésitez pas à nous rejoindre. Je vous encourage à poser des questions à l'occasion de ces séances. Diapositive suivante s'il vous plaît.

Voilà, c'était la liste des choses auxquelles vous pouvez vous attendre pour la semaine de préparation. Mais il y aura d'autres séances durant la réunion qui aura lieu du 14 au 17 juin. Comme je l'ai mentionné, les boursiers ne sont pas des nouveaux venus, donc il n'y aura pas de séance spécifique qui leur sera assignée. Ils auront des séances qui correspondront à leurs intérêts. Si vous représentez l'At-Large, nous vous encourageons à participer aux séances d'élaboration de politiques de l'At-Large. Si vous êtes intéressé par la GNSO, rejoignez les séances de la GNSO et des communautés diverses de la société civile. Nous avons des séances pour des secteurs différents qui sont surlignées ; ainsi, vous saurez auxquelles vous pourrez participer. Nous avons aussi des séances du DNSSEC. Les boursiers et les NextGen sont donc encouragés à participer à toutes ces séances. Prochaine diapositive s'il vous plaît.

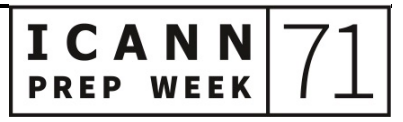

Le 17 juin, ce sera la dernière journée, la journée de fermeture, donc toutes les communautés de l'ICANN auront leur dernière séance. Nous encourageons donc toutes les personnes à rejoindre ces séances. Même si vous n'êtes pas forcément intéressés ou que vous n'êtes pas des représentants de l'At-Large par exemple, allez à ces séances de l'At-Large et ainsi, vous pourrez comprendre les thématiques sur lesquelles ils travaillent. C'est la même chose pour toutes les autres communautés : c'est une bonne opportunité pour chacun, une opportunité unique pour pouvoir apprendre des choses sur chaque communauté au sein de l'ICANN. Nous vous demandons de participer, vous les boursiers et les NextGen, aux séances plénières et aux pausescafé bien sûr. Donc on vous encourage à participer.

Voilà ce que j'ai à partager. Si vous avez d'autres questions, veuillez me contacter moi-même ou Deborah Escalera. Nous sommes là pour vous aider. Donc bienvenue à l'ICANN71 et à la réunion.

GABRIELLA SCHITTEK : Merci Siranush et merci beaucoup à Deborah aussi.

Est-ce qu'on pourrait voir la prochaine diapositive s'il vous plaît ?

Maintenant, je vais passer la parole à notre dernière intervenante. Il s'agit de Tanzanica King qui est de notre équipe de stratégie de réunions et de design. Elle va vous aider à naviguer durant cette réunion virtuelle.

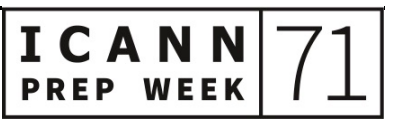

TANZANICA KING : Bonjour à tous. Je fais partie de l'équipe des réunions. Cela a été un moment intéressant pour nous parce qu'on a dû changer et passer au virtuel. Passons à la prochaine diapositive parce que je pense que Gabby a déjà fait une bonne introduction de ce qui va se produire aujourd'hui. Passons à la prochaine diapositive, merci.

> Tout d'abord, je voudrais donner un peu une vue d'ensemble de la structure de la réunion. Comme vous le savez, aujourd'hui, c'est notre première journée de la semaine de préparation pour cette réunion qui aura lieu entre le 14 et le 17 juin. Il est donc important de savoir que toutes nos réunions durant la réunion officielle seront tenues bien sûr à l'heure de La Haye aux Pays-Bas, donc vous voyez les horaires européens, UTC+2. Nous avons déjà parlé des détails de ces réunions mais comme vous le voyez sur cette vue d'ensemble, nous avons essayé de mettre sur l'ordre du jour les plénières et les pauses-café à différentes périodes de la journée. Ainsi, vous pourrez peut-être soit boire du café dans votre zone horaire et vous connecter aux séances plénières.

> Durant ces pauses-café, vous aurez une bonne opportunité de rejoindre des chats informels avec différentes personnes. Vous savez, des fois, on parle de nos séries télévisées préférées, des fois on fait de l'origami. Mais encore une fois, si c'est votre première réunion l'ICANN, sachez qu'il s'agit d'une bonne opportunité pour chacun d'entre vous de faire une pause et de ne pas essayer de comprendre tous les acronymes de l'ICANN pendant quelques minutes et de récupérer un peu de votre énergie. Prochaine diapositive... non, revenez en arrière s'il vous plaît.

Je voudrais vous parler des outils de participation. Vous êtes aujourd'hui en sourdine durant cette réunion, mais vous êtes familiarisés déjà un petit peu avec la méthode avec laquelle nous fonctionnons. Il y aura toujours des liens de participation pour chaque séance et ces liens seront publiés sur l'ordre du jour. Vous pouvez savoir aussi s'il y aura des l'interprétation qui sera offert comme pour cette réunion-ci. Nous le faisons souvent en deux ou plus de langues, donc allez voir sur l'ordre du jour, vous aurez les liens correspondants. Il y aura aussi l'offre de la transcription en direct, vous avez aussi cette option. Vous pouvez utiliser aussi cette page pour découvrir quels sont les outils de participation ; je vous encourage à le faire, cela vous donnera un peu plus de détails. Vous pensez peut-être un peu tout savoir sur la participation des réunions Zoom mais avec ce lien, vous pourrez obtenir de petites choses et des informations qui vous rendront les choses plus faciles. On vous rappellera qu'il faut sélectionner votre langue et beaucoup de petits détails. Et vous pouvez aussi commencer une nouvelle conversation sur cette page. Cela commence sur n'importe quelle des pages des réunions. Vous aurez aussi des informations sur le sujet d'intérêt de la réunion et vous aurez aussi les liens pour les personnes participant à la réunion ; donc c'est un outil très intéressant et très utile. Prochaine diapositive.

Voilà un petit peu d'informations, des conseils pour que vous puissiez créer votre propre emploi du jour. C'est très utile. Nous avons 65 séances qui sont sur notre ordre du jour pour la réunion formelle. Et là, vous voyez une liste des séances. La chose facile à faire, c'est de créer son propre calendrier et vous pouvez le faire en cliquant sur le petit + bleu que vous voyez listé sur la séance. Il deviendra vert et là,

vous pouvez exporter cette réunion sur votre propre ordre du jour. Il y aura donc un calendrier qui sera à votre disposition et c'est très utile.

Aussi, je voudrais parler d'un autre outil. Sous l'ordre du jour, vous pouvez cliquer, c'est noté « One on one plus », donc face-à-face plus. C'est un nouvel outil que nous venons de mettre en application il y a une ou deux réunions – je ne me souviens plus, le temps passe vite. Vous pouvez donc planifier votre agenda avec d'autres participants et vous pouvez avoir vos propres réunions Zoom avec d'autres personnes, donc c'est vraiment un outil très intéressant et très utile. Prochaine diapositive s'il vous plaît.

Ensuite, bien sûr, après les séances, comme je l'ai déjà dit, vous avez le fuseau horaire pour toutes ces séances puisqu'il sera en UTC – ce sera peut-être dans le milieu de la nuit pour vous, vous n'allez peutêtre pas pouvoir participer à toutes les réunions – mais vous aurez toutes les informations qui seront publiées sur la page de la réunion de la séance. Vous aurez les enregistrements, vous aurez aussi les présentations qui seront publiées, vous aurez toutes les informations nécessaires, vous aurez les documents et les transcriptions. Donc le site web sera votre première ressource même après la séance. Passons à la prochaine diapositive s'il vous plaît.

Donc on revient rapidement sur toutes ces choses pour vous rappeler encore une fois que nous suggérons bien sûr qu'il y a un guide de participation. Vous pourrez obtenir des informations, vous allez avoir des informations sur Zoom, sur les transcriptions. Nous avons des managers à distance, ce sont les directeurs de la participation à distance qui vous rappelleront les différents réglages que vous devez

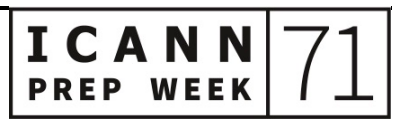

mettre en place sur Zoom et ils vous feront passer des observations sur le chat verbalement, donc faites très attention. Nous avons aussi les outils de réseautage pour pouvoir commencer des conversations sur la page de la session. Bien sûr, aussi rejoignez-nous durant les pauses-café.

Je voulais aussi souligner cette pause-café qui sera notre première dans la salle Zoom 1. Ce sera avec un de mes collègues, Josh Baulch. On parlera des caractéristiques de la participation, on expliquera comment faire des face-à-face sur Zoom. Si vous avez des questions, c'est là que vous pouvez nous les poser. Aussi, vous avez les liens ici pour le soutien à [meetingsupport@icann.org.](mailto:meetingsupport@icann.org)

Avant de passer à la prochaine intervenante, je voudrais quand même vous montrer la prochaine diapositive. Je voudrais vous parler des normes de conduite requises par l'ICANN et des politiques antiharcèlement. Nos participants sont sujets à ces politiques et c'est très important pour nous, à savoir que nos réunions offrent un environnement qui soit sécuritaire pour tous nos participants, qu'il y ait de la décence, du respect, du respect professionnel. Donc nous voulons un comportement respectueux pour tous nos participants. Regardez ces diapositives, vous avez quelques informations à ce sujet. Prenez donc un moment et allez lire ces normes de conduite et familiarisez-vous avec ces normes de conduite. Nous avons aussi le guide de participation que vous pouvez consulter, donc voilà.

C'est ce que j'avais à vous dire. J'espère que vous allez passer une très bonne réunion. Merci.

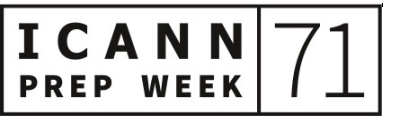

GABRIELLA SCHITTEK : Merci Tanzanica. En fait, il y a une question pour vous dans le chat : « Est-ce que certaines des séances seront en direct sur Facebook ou YouTube ? »

TANZANICA KING : Oui, c'est une bonne question. Nous aurons ces trois plénières dont nous avons parlé qui seront diffusées sur YouTube. Et ces liens seront disponibles sur la page de la séance elle-même.

GABRIELLA SCHITTEK : Très bien, merci Tanzanica.

Y a-t-il d'autres questions pour nous ? Avez-vous des questions ? Vous pouvez lever la main bien sûr ou les écrire dans le chat. Je vais vous donner cinq secondes de plus. Je ne vois donc aucune question. Avec cela, je vais vous rendre 30 minutes de votre vie.

Mais avant de faire cela, quand même, je voudrais remercier beaucoup de personnes, des personnes qui nous ont aidés à gérer cette réunion. Bien sûr, je voudrais remercier l'équipe technique, les traducteurs, les interprètes, mes collègues qui ont travaillé à des heures folles, Maarten Botterman, notre président qui s'est joint à nous et bien sûr, toutes les personnes qui ont participé. Merci beaucoup, vous avez tous rendu les choses possibles. J'espère vous voir bientôt en ligne et ayez une bonne réunion. Merci.

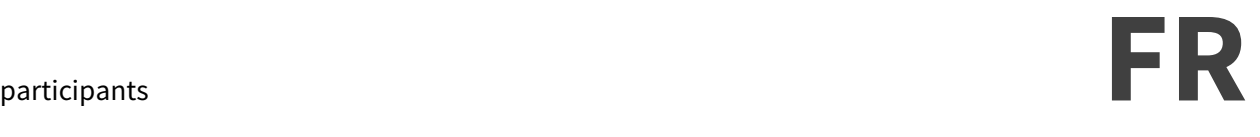

**[FIN DE LA TRANSCRIPTION]**

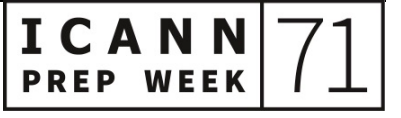